# **REDISEÑO DE EXPERIENCIA EDUCATIVA BAJO EL MODELO DE PROYECTO AULA**

# **NOMBRE DE LA EXPERIENCIA EDUCATIVA:**

# **Taller de Computación Básica**

# **NOMBRE DEL DOCENTE:**

# **Carlos Alberto Bustamante Morales**

# **FACULTAD**

# **Ciencias Químicas**

### PERFIL DE EGRESO

La Universidad Veracruzana prepara profesionales provistos de sólidos conocimientos en la ingeniería petrolera tales como las ciencias básicas y matemáticas, ciencias de la ingeniería, ingeniería aplicada, ciencias sociales y humanísticas, además de habilidades investigativas, creativas, analíticas y de síntesis, aplicados a la computación así como de los valores de liderazgo, responsabilidad, honradez y honestidad

### COMO IMPACTA LA EXPERIENCIA EDUCATIVA EN EL PERFIL DE EGRESO

Es una de las experiencias educativas más complejas, debido a que se utilizan los sistemas de información en diferentes esquemas y al egresar las dominara con facilidad y sabrá en qué momento podrá hacer uso de ella.

### AREA A LA QUE PERTENCE

Área de Formación Básica General de Computación Básica

#### TRANSVERSALIZACIÓN

Se relaciona de manera directa con habilidades del pensamiento y con todas las del área básica; y manera indirecta con todas las demás del programa de Ingeniería Petrolera en la facilitación y desarrollo de métodos de razonamiento aplicado a la informática con la finalidad de motivar al estudiante en su objeto de estudio.

### UNIDAD DE COMPETENCIA

El estudiante utiliza las herramientas de cómputo para interactuar y comunicarse en las diferentes actividades del desarrollo académico y procesa la información en las diversas formas documentos de lo simple a lo complejo de manera autónoma, responsable y eficaz.

### MICROUNIDADES (MuC)

#### **SUBCOMPETENCIA (MUC)**

Manejo del equipo de cómputo y uso de las herramientas básicas en la aplicación del buen desempeño del mismo, además operará el Sistema Operativo de manera correcta, así como configuraciones y aplicaciones de los programas.

A través de la Web investigará y aplicara todos sus conocimientos adquiridos en la búsqueda y descarga de información e imágenes; aplicándole los diferentes formatos que se le darán a su documento de texto.

Utilizará las herramientas necesarias en una hoja de cálculo para el diseño estructural de una base de datos real, de esta manera aplicará todos sus conocimientos en dar formato, creación y diseño de tablas e insertar gráficos.

El estudiante será creativo en el diseño de diapositivas aplicando todas las herramientas ya vistas en los módulos anteriores, relacionándolo al trabajo de investigación.

### TAREA INTEGRADORA

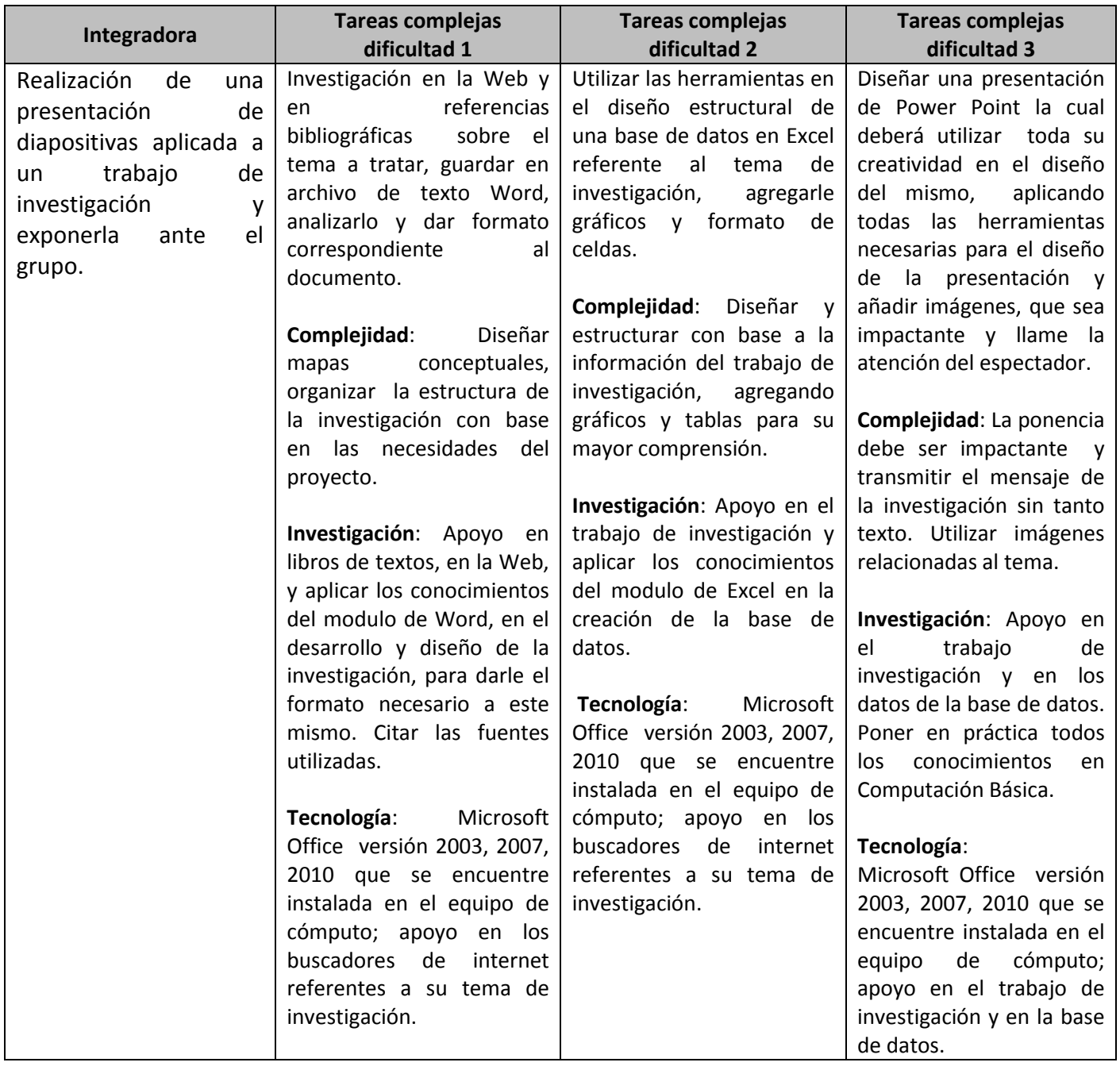

### EL ANDAMIAJE

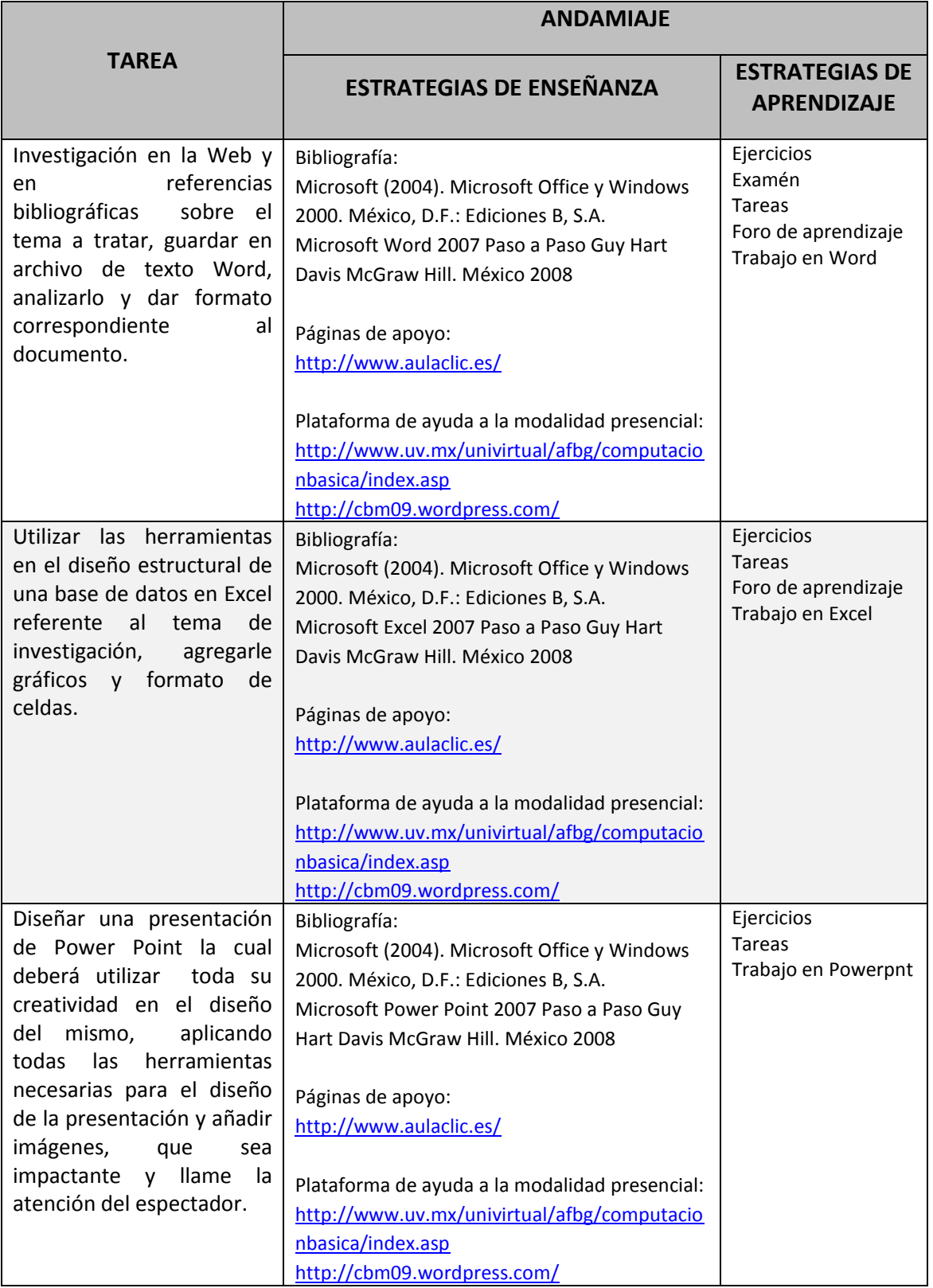

# EVALUACIÓN

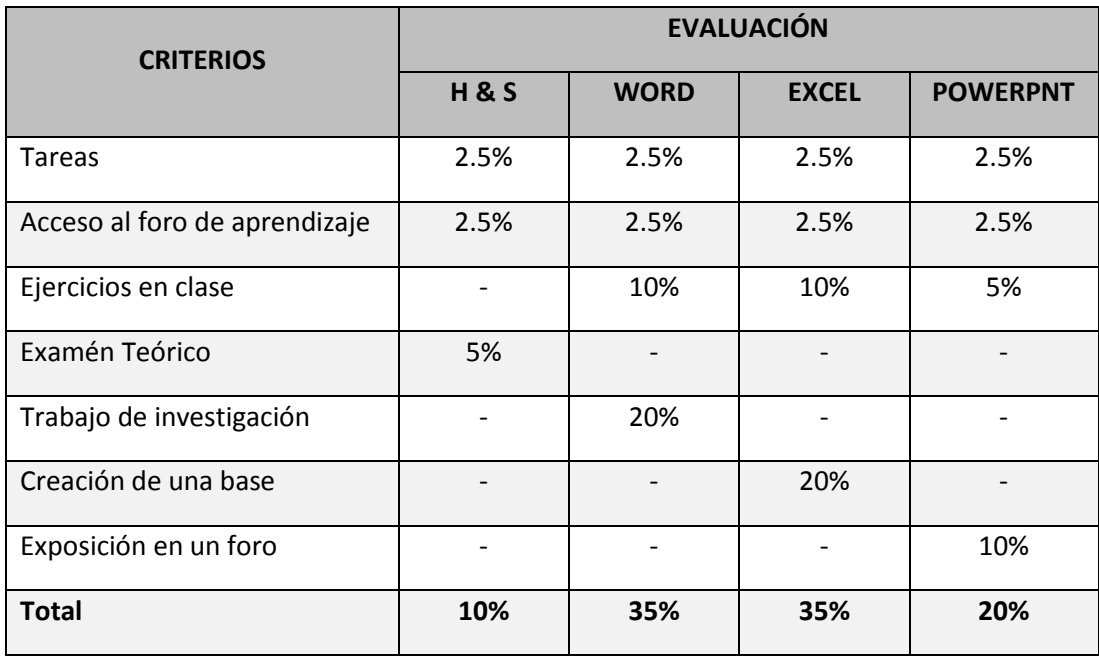

# INSTRUMENTO DE EVALUACIÓN

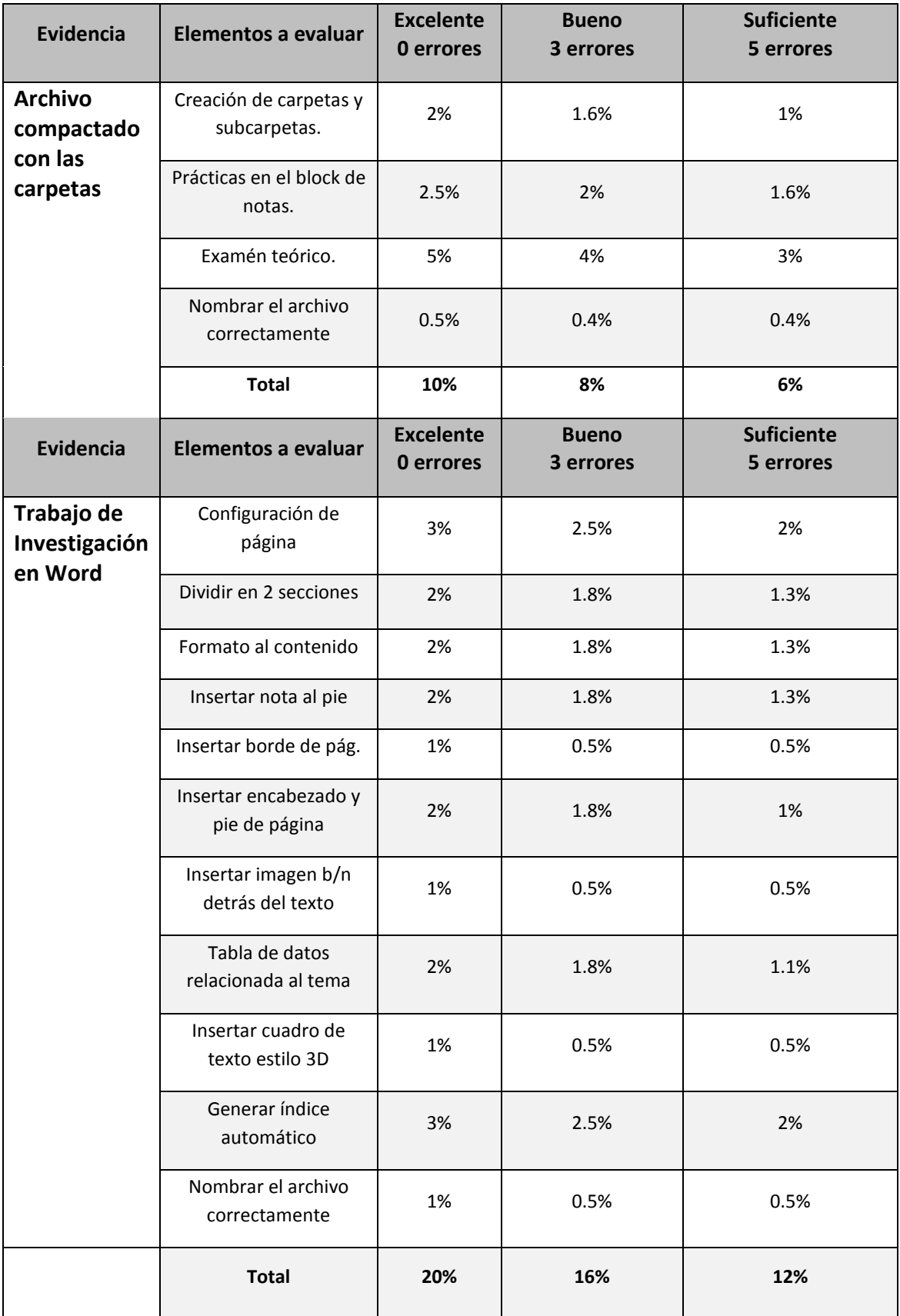

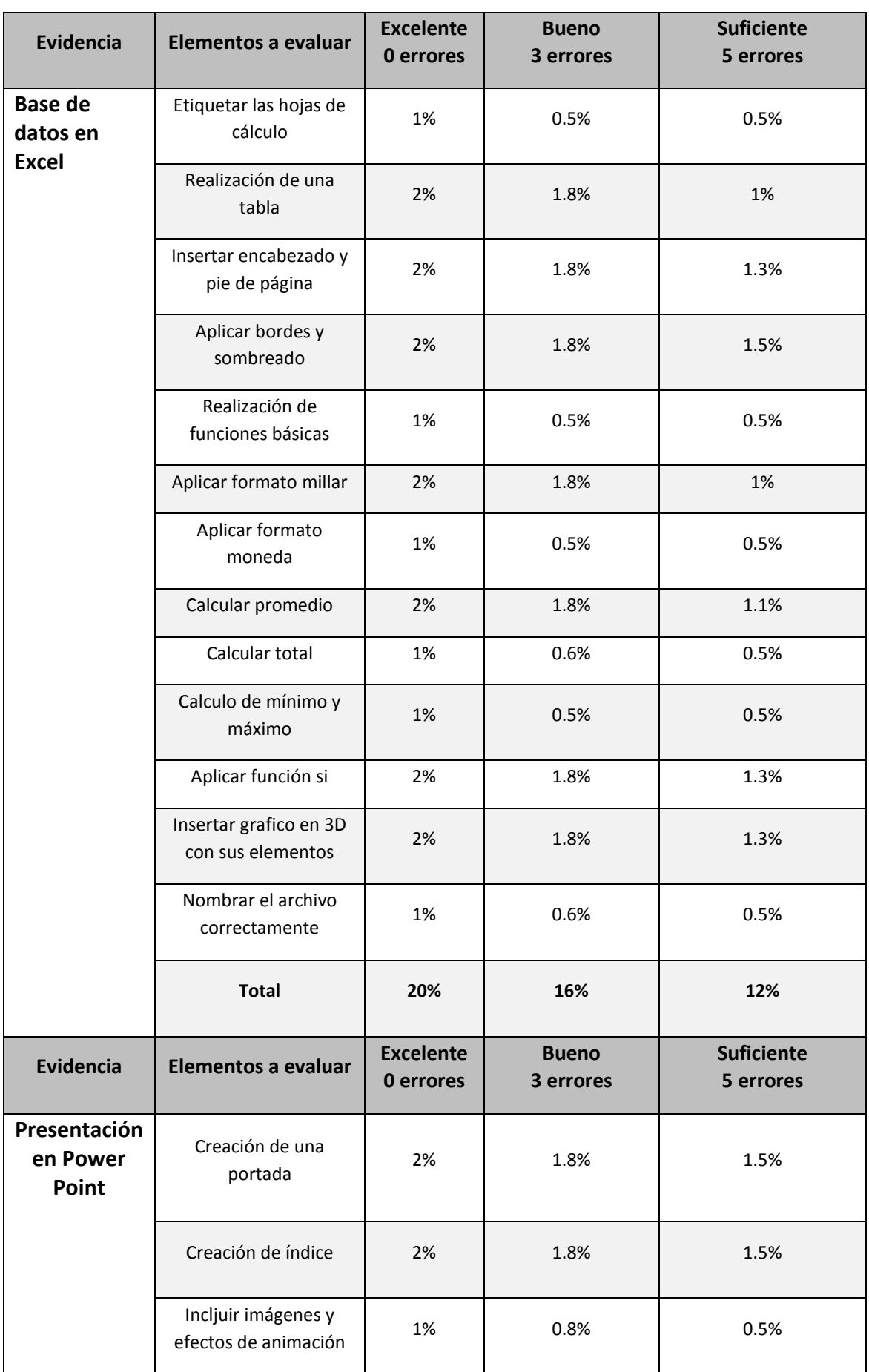

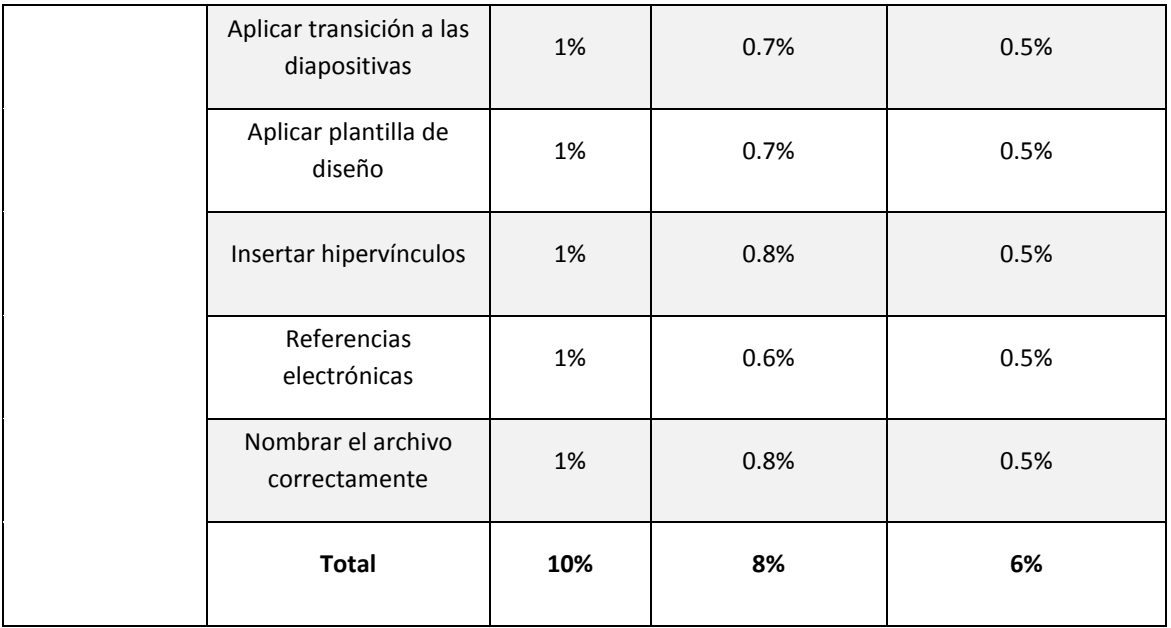

### PLAN DE CLASE

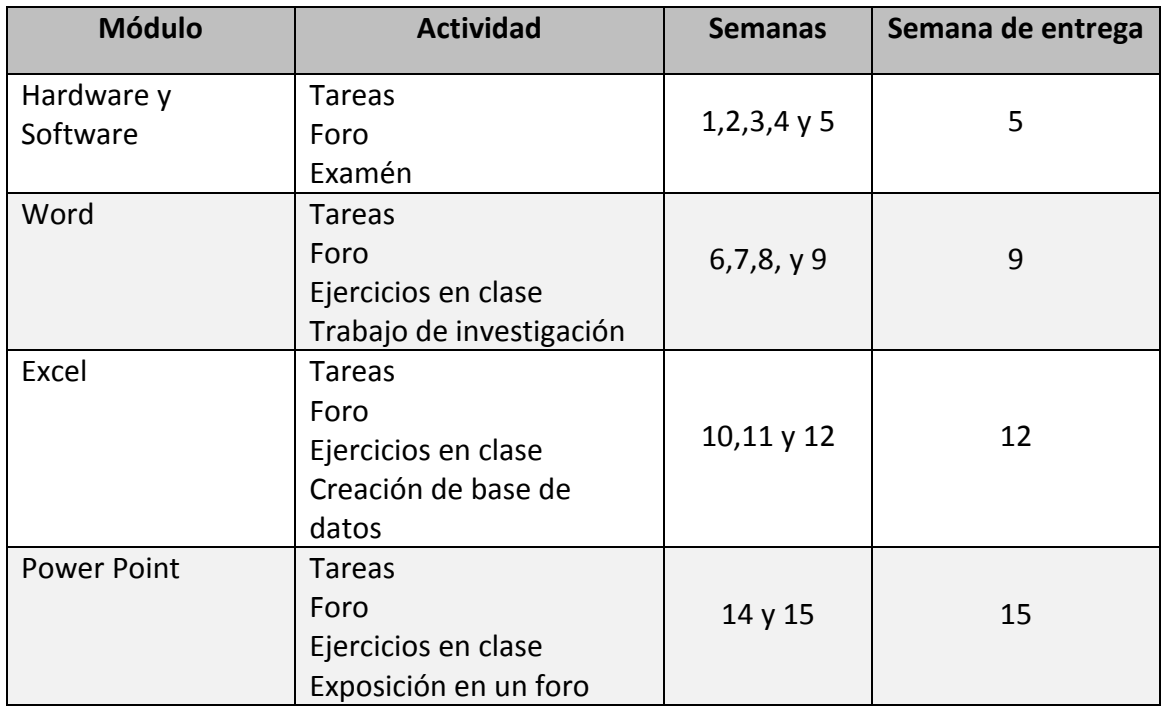